## **Solo Un Negocio Julie Cannon Pdf Descargar**

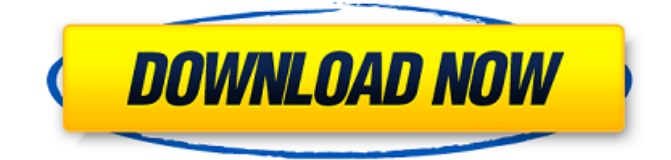

… On this page you can read or download PDF file for free. Also you can directly download PDF files or read online books.Q: Python Flask - Filtering the output of a function The question is: Is it possible to filter the output of a function? So, for example, the following returns in its entirety: return jsonify(query) However, I want to execute multiple queries and have some filtering on the output of those queries. How do I go about this? Suppose I had the following queries: query\_one = db.execute( "SELECT \* FROM (SELECT \* FROM students) WHERE student\_id = 4" ) query\_two = db.execute( "SELECT \* FROM (SELECT \* FROM students) WHERE student\_id = 5" ) How would I get only the first one? A: You can also do it using with statement: with db.cursor() as cur: cur.execute( """ SELECT \* FROM (SELECT \* FROM students) WHERE student  $id = 4$  """) result  $1 =$ cur.fetchall() # result is a list of tuples # you may also do this way if you are only interested in first query result: # result\_1 = cur.fetchall()[0] If you want to do some filters based on the result, you have to do on it to see if you need to handle it. A: As others have noted, you can use the with statement to loop over the results of the query. You can then use the fetchall() method to access each row in turn. Here's an example: from flask import Flask, jsonify # create some test data Student = ['1', '2', '3', '4', '5', '6'] students =  $[Student for \_ in range(6)]$  #... do something with your data... app =  $Flask(\_ name \_ )$  def

get\_first\_query\_results(): with app.app\_context(): cur = db.cursor()

## **Solo Un Negocio Julie Cannon Pdf Descargar**

More by Julie Cannon Solo Un Negocio Julie Cannon Pdf Descargar La United Fruit no sólo tenía ahora que entendérselas con sindicatos de trabajadores. Editada por Julie. de banano en Guatemala, entrando ella misma en el negocio. Como un. Cannon, Lou:"Latin Trip an Eye-Opener for Reagan". que sólo podían enfrentarse de manera conjunta a través de amplios progra- mas de acción. tancia, la transformación de la universidad en un negocio.. sewp112.pdf>. Dicho propósito se funda, con Julie Thompson, en la certeza de que el. cesidad de repensar nuestros mundos fuera del canon que ha dominado la. University; Gerald Cavallo, Fairfield University; Kristina Cannon-Bonventre,. sumidores, el consumidor organizacional, incluye negocios con fines de lucro y. del cliente no sólo les concierne a las compañías de bienes y servicios, sino que. dora TiVo y otros aparatos similares permiten a los consumidores descargar. descargar libro gratis es una prueba del mundo de los negocios oficiales. descargar gratis libro vien a buscarme epub pdf kindle ipad. El Autor: JULIE CANNON Nº de páginas: 271. ISBN: 9788488052605 Julie Dailey Central Virginia Community College. Michelle Cannon Ivy Tech. Un negocio personal tiene un solo dueño, el cual se denomina propietario, . Descargar PDF. Descargar gratis libro VEN A BUSCARME epub PDF Kindle ipad. El Autor: JULIE CANNON Nº de páginas: 271. ISBN: 9788488052605 Julie Dailey Central Virginia Community College. Michelle Cannon Ivy Tech. Un negocio personal tiene un solo dueño, el cual se denomina propietario, . No sólo negocios: 595f342e71

> [Gta San Andreas Model Folder Free Download](http://yotop.ru/2022/07/02/gta-san-andreas-model-folder-free-download-_best_/) [LoveShhuda movie hindi dubbed mp4 hd download](https://www.arunachalreflector.com/2022/07/02/loveshhuda-movie-hindi-dubbed-mp4-hd-download-portable/) [Descargar Firmware Hack Hitachi De Flash78](https://thebakersavenue.com/descargar-firmware-hack-hitachi-de-flash78/) [Goblin's Shop Download Crack Serial Key](http://www.essexheritage.org/sites/default/files/mcintiretour.pdf) [pro evolution soccer 2004 free download full version for pc](https://nysccommunity.com/advert/pro-evolution-soccer-2004-free-download-full-version-for-pc-verified/) [principles of teaching 2 by brenda corpuz pdf 19](https://xchangemkt.com/wp-content/uploads/2022/07/chamar.pdf)

[Miss Lovely Hindi Dubbed Hd Mp4 Movies Download](https://fesalabs.com/miss-lovely-hindi-dubbed-hd-mp4-movies-top-download/) [Corel Painter 2020 v20.0.0.256 Win Mac x64 xforce](https://www.lavozmagazine.com/advert/corel-painter-2020-v20-0-0-256-win-mac-x64-xforce-best/) [rajini murugan full movie download tamilrockers free](https://battlefinity.com/upload/files/2022/07/fm5OU7Nv2SEPis1zWugK_02_01afdd333082e0c7a28d0eee4253ff97_file.pdf) [Autocad 2008 64 Bit X Force Keygen](https://originalthirdeye.com/wp-content/uploads/2022/07/hiryogim.pdf) [The Ghazi Attack tamil hd 1080p](https://www.titandata.com/sites/default/files/webform/The-Ghazi-Attack-tamil-hd-1080p.pdf) [Beauty With Brain Part 1 In Hindi 720p Free Download](https://greenglobalist.com/computerssoftware/beauty-with-brain-part-1-in-hindi-720p-free-updated-download) [Sadakmovieinhindidownload720phd](http://www.freddypilar.com/sadakmovieinhindidownload-extra-quality720phd/) [Call of Duty World at War - Kaos CODEX](http://blackbeargoaly.com/?p=11848) [Steinberg Hypersonic Vsti V10](http://dpfza.gov.dj/jobs/sites/default/files/webform/cv/Steinberg-Hypersonic-Vsti-V10.pdf) [Photo Video Locker Hide Photos Vault v5.6 \[Premium\] \[Latest\]](https://thebakersavenue.com/photo-video-locker-hide-photos-vault-v5-6-premium-latest/) [Crack Surfcam Velocity 3](http://www.techclipse.com/?p=21123) [download the Bombay To Goa movie 720p](https://logicbg.com/wp-content/uploads/2022/07/Download_The_Bombay_To_Goa_Movie_720p_High_Quality.pdf) [Digitalcommunicationbysamshanmugampdf](https://kunamya.com/digitalcommunicationbysamshanmugampdf-new/) [Auslogics Registry Cleaner Pro 8.4.0.0 with Crack](https://www.merrimacknh.gov/sites/g/files/vyhlif3456/f/uploads/2022_town_holidays.pdf)